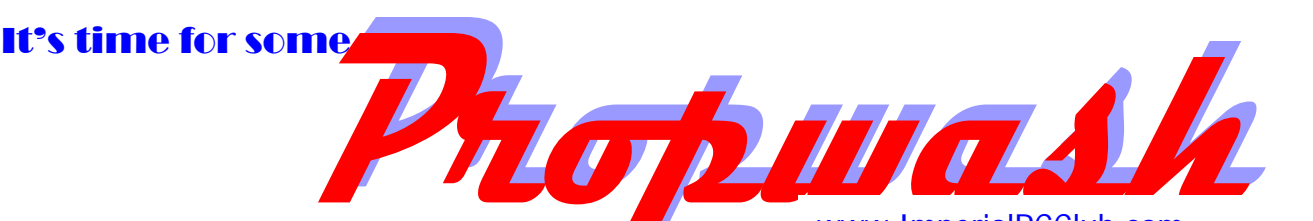

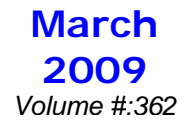

 *Since 1978, the voice of the Imperial R/C Club*

#### **CARTWHEELS**  *BY: LARRY LOUCKS, PRESIDENT*

 $\overline{\phantom{a}}$ 

 $\overline{\phantom{a}}$ 

*PRESIDENT TO PRESIDENT* **Club Suggestions to Benefit Everyone**  *by Dave Mathewson, AMA President* 

 I hope all of you newly elected club presidents are getting settled in to your first terms. For those of you starting another year as a club leader, I hope things are going well for you also.

 I had an interesting E-mail exchange recently with a relatively new member who was just getting involved in model aviation. This was an older gentleman who, throughout his life, had been involved in several different associations as well as belonging to a number of different clubs. Almost all of these groups were outside of the aeromodeling discipline.

 When he decided he wanted to give model aviation a try he, like many of us when we started, sought out a local club, one that would provide him with a place to fly, offer the camaraderie of others who share similar interests, and probably most importantly, would be a resource for help and expertise that he could take advantage of to allow him to become a successful modeler.

 The results of his search were so surprising that he decided to write. As he visited various clubs and met their members, he found the environment he was experiencing was different than what he was accustomed to.

 He was used to club meetings that had large member turnouts, notable guest speakers, programs of interest to the members, and some even had monthly dinner meetings where club business was conducted. He was used to club events in which the vast majority of the membership participated. All of these activities led to, in his eyes, a greater level of interest and member involvement in the club.

 Giving this some thought, I think I can understand what this member was saying.

 Quite often I've had club officers ask what they can do to increase attendance and involvement not only at their general meetings, but also with the various other activities and events the club holds throughout the year. I think it's safe to say that most club officers want their clubs to be active and successful and are always looking for new ways to accomplish this.

enthusiasm in their members. It makes them want to be a in attendance I also know there are a number of clubs out there that have been very successful in generating a level of big part of the club and not only take part in many of the club functions, but play a role in organizing those functions.

I see an opportunity here where maybe we can help each

## www.ImperialRCClub.com

other by sharing some ideas. It's probably safe to say that almost all of our clubs have found, over the years, one or two things they do that have made their club a better organization. Why not drop me an E-mail at dmathewson@mindspring.com and share those ideas?

 I'll use some of them in future columns in the AMA Insider so that what's worked for you can be shared with all of our other chartered clubs. It'd be a great way to help give another club that could use it a needed shot in the arm.

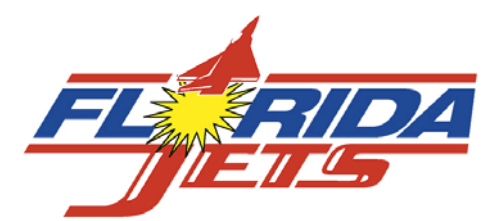

March  $5<sup>th</sup> - 8<sup>th</sup>$  at the Lakeland Linder Airport. For all the info go to: www.franktiano.com

#### *New Members*

*Proposed at the February Meeting*  Ashleigh Suter, Don LaPointe, Chuck Jackson, Dudley Colvin, Jorge Villareal and Ross Villareal.

*2008 members who have not renewed their IRCC membership are not permitted to fly as guest during the first six months of 2009. Renew now and start flying again.* 

**Our next club meeting is: Thursday March 12<sup>th</sup> at FTE. There is important business to be conducted, so plan now to attend.** 

#### **IRCC Meeting Minutes**  February 5, 2009 *Minutes recorded by:*

*George Nauck, Secretary* 

 Imperial RC Club Meeting Minutes – February 5, 2009 Meeting called to order by Larry Loucks at 7:30 with 19 in attendance

t in many of the **Treasurer reported ~ \*\*\*K** in checking and \*\*K to be the three states of the second to  $\sum_{i=1}^{n}$ **Plan 19 Studies 19 Studies 19 Studies 19 Studies 19 Studies 19 Studies 19 Studies 19 Studies 19 Studies 19 Studies 19 Studies 19 Studies 19 Studies 19 Studies 19 Studies 19 Studies 19 Studies 19 Studies 19 Studies 19 Stud** deposited. CD is roughly \*\*\*\*K at 1.3% interest.

 Membership is currently at 74 paid, with 11% juniors and 20% new members.

*Propwash* is published monthly by the **Imperial Radio Control Club, Inc**.

P.O. Box 6662 Lakeland, Florida 33807

## **PRESIDENT**

*Larry Loucks 813-363-1654*  dummthum@yahoo.com

> **VICE PRESIDENT** *Allen Sale*  863-644-7157 allensale@aol.com

**SECRETARY:**  *George Nauck*  863 619 2897 gsnauck@aol.com

**TREASURER:**  *Rick Ruede*  863-944-8237 richard\_ruede@verizon.net DIRECTORS:

> **Bob Curry David DeWitt Doug Bruns**

\*\*\*\*\*\*\*\*\*\*\*\*\*\*\*\*\*\*\*\* FMO:

*Ian Clark* 

SAFETY OFFICER: *Allen Sale* 

MEMBERSHIP CHAIRMAN *Bob Curry* 

\*\*\*\*\*\*\*\*\*\*\*\*\*\*\*\*\*\*\*

#### NEWSLETTER EDITOR

and WEBMASTER: *John Burdin 863-*648-9933

jwburdin@tampabay.rr.com

**Website**: *www.ImperialRCClub.com*

*Courtesy and common sense keep R/C modeling fun for everyone.*

 Field Maintenance – The project to replace ties is expected to be organized after February. Metal for roofing over tractor shed is located in Ocala. Also need dirt to fill in spots in the new control line area.

 Safety Report – Comment about a discharged fire extinguisher at the field. It was stated that it would be cheaper to replace than to have serviced, and this would be taken care of.

 Future events – Florida Jets March 5-8. David taking names for volunteers. It was stated that Frank Tiano has given the gate admissions staffing to a church. George Nauck asked if this was discussed with Host Club - Imperial RC Club, or done unilaterally by Tiano. It was done unilaterally by Tiano. It was asked how this would effect the club receipts from the event, and the answer was that the gate proceed percentage was about 20% of our proceeds. George stated that he felt that this was highly inconsiderate on the part of Tiano without consulting us, given the role that our club has provided as Host Club. Answer was that Tiano allowed us to bring in a trailer and set up our club raffle at no charge.

 Our next event at field will be pylon races March 20-22. All three classes.

 Question was raised about having a helicopter gasser-only event at the field. It was stated that if this required closing the field to other usage, there would be considerable resentment, as we have a helicopter-only event each November. It was stated that the event could be done without interrupting the airplane flight line.

 Discussed the sick tractor issue and decision to run it until it breaks

 There was a brief discussion about possibility of a charity being formed with mission to "preserve the art of modeling and teach responsible and safe building, handling, and flying of R/C aircraft". Could allow purchase of the field and field improvements. Will be further considered by the Board.

 Sportsmanship award given George Nauck for helping a youngster to solo his electric foamy Texan.

Larry Loucks gave presentation on pattern planes using his pattern plane as exhibit. Gary Snyder showed a new glow power Texan from Horizon.

Meeting adjourned at 9:05 PM.

## **From the Pine Barren Modelers' newsletter, Whiting, New Jersey**

Searching for Scale on the Internet *from "Bill's Corner" in* Positive Incidents You want some documentation for a Scale model? In the past, that meant digging into your collection of pictures and drawings from magazines. If that didn't provide you with enough information, then you had to look for a book on the airplane. Hopefully, you could find one in print and for a reasonable cost.

If you're looking to build a model for Scale competition, you'll still need to get some form of official printed documentation. For the 99% of us who are really just building for our own satisfaction, there's a lot of material available on the Internet—both for free and for pay. The problem is in finding that material. Then, once you've found it, what do you do with it?

I'm not going to try to list commercial sites that sell documentation, nor sites that provide free files. If I did make a list, I guarantee many of the sites will have closed down or changed their addresses by the time you get to reading it. That's the way of the Internet.

Let's start by setting a few ground rules:

 1. I'm not going to tell you how to do anything illegal. There's enough free stuff out there, so there should be no reason to steal anything.

 2. I use Microsoft's Internet Explorer (IE). Yes, there are other good Web browsers out there, but Internet Explorer is the one I use in my day job as a computer technician. That's what I'm the most familiar with. Likewise, I use only Microsoft Windows at work, so that's what we use at home. I have no experience with Firefox, Apple, and so forth, so I'm not going to claim I'm competent to discuss them.

 3. When you surf the Internet, you are roaming through a wild and uncontrolled place. Make sure you run a virus scan on anything you download. **Searching**

I like to use Google as my first search engine (a search engine is a Web site that you use for searches). After I've exhausted it, I'll go to Dogpile, Jeeves, Yahoo, or another such engine. Why use multiple engines? Because not all search engines give the same priorities to each Web site. A site that's at the end of one search engine's list may be at the top of another one's.

There are some differences in how you phrase searches for each engine, but usually "punctuation" is consistent. Here are what I consider the most important bits of punctuation in an Internet search:

# **The IRCC monthly club meeting will be held at FTE near the Lakeland Airport. The next meeting will be on Thursday March 12th and starts promptly at 7:30pm. Remember to bring a chair - if you want to have a seat.**

 (Note that we don't really need the + symbol if there is only 1. The + (plus) sign shows phrases or terms that must be found. 2. The – (minus) sign shows phrases or terms that indicate a site you don't want to see, even if the term you want to see is on it. 3. Quotation marks show phrases you want searched for or to contain words with spaces, minus signs, dashes, or plus signs. Let's assume I want information on a Piper Cub. If I put the following into Google: +cub, I should get back every site with information about the J-3, provided that site includes the word Cub on it. Of course, I'll also get every site that mentions baby animals, the Chicago Cubs, Cub Scouts, and so forth. In fact, when I ran a Google search with that command, I got 1,380,000 sites—bit much to look at. How do I get rid of the ones I don't want? That's where the next piece of punctuation comes in, the - (minus sign). I have to put that sign before some keyword that explains what I don't want. So, my search would now be: +cub –Chicago –baby –scouts. This command tells the search engine to find every Web site with the word Cub, and also ignore any site that contains the words Chicago, Baby, or Scouts. Also note that there is no space between the  $+$  or  $-$  signs and the words that follow. This is important. Spaces tell the search engine where one term ends and another begins. Will this get rid of every unwanted site? Nope. My test search still turned up 16,300 sites. Why? Because there are a lot of other uses for the word Cub. You can either keep adding "-whatever's," or else you can just skim through what you get. You can try another technique to restrict the search: quotation marks. Most search engines will only look for the complete phrase contained within the quotes, and they will only look for those words in that specific order. Also, you must use quotation marks if there's a blank space anywhere in a term you're looking for. Let's look at some examples: My first search is for: +Piper +Cub. This searches for every site containing the word Piper and every site containing the word Cub. On Google, that gave me 647,000 possible sites. Everything from bagpipes to tiger cubs; too much! So, let me rephrase my search to use quotes: "Piper Cub" one term in our search. Makes sense, right?) That gives me only 303,000 sites to look at. Why so many? Because the term Piper Cub is commonly used to designate any small airplane. We need to thin it back down. "So," you say, "I see. All I need to do is make 'Piper Cub J-3' my search and I'll get just what I want." Well, that particular line gives us 10,800 possible sites. Why so many? Because it includes full-scale and model J-3s, plus books, movies, and so forth. You may also notice your search engine ask if you really mean "J-3" and not "J3". So, let's try the same search, but without the dash between the J and the 3. Hey, it only returned 8,870 sites this time. Why? Every airplane person knows J3 and J-3 are the same airplane. Yes, but computers are very literal. The better search engines will try to figure out what you are asking for, but they can't always do so. Not only that, but let's try asking for the following: "Piper J-3 Cub." We should get the same number of returns as "Piper Cub J-3", right? Nope. We get 69,900—almost seven times as many as the first time. Again, it's that literalmindedness of the search engine. It is looking for the exact set of letters and numbers, in the exact order as you put in your request. Think about it. We know that John Smith is the same guy as Smith, John, but a computer can't make that connection. So, plan to make multiple searches, with little variations each time. Before you think I'm crazy telling you to do all of these searches, let me tell you some tricks to save not only the Web sites you find, but the searches themselves. Now, I will remind you that I only work with IE, so my instructions will relate to it. The other Web browsers all should have similar functions; I just can't tell you how to use them. 1. Create a file folder somewhere. I like to put it on my desktop, for example. Label it so you know it has to do with what you're looking for. When I start a project, I label the project with the name of the airplane I'm looking for, i.e., Cub. 2. Open your Web browser and do a search. 3. If the search results look good, click on "File," then "Send," then "Send shortcut to desktop." The link it sends to your desktop will contain the results of your search. 4. Minimize your browser window. 5. Rename the shortcut to something helpful (i.e., the search phrase you used "Piper Cub"). 6. Drag the shortcut you've just created and drop it into the Cub folder. Now, you can open that folder and rerun that search at another time. 7. As you go through sites you find interesting, use the same method to create links to those sites and save them. 8. Create more folders, or subfolders, for pictures, paintings, and 3-views you may want to use. I recommend doing it this way, instead of making sites "Favorites," because this way you don't clog up your Favorites folder. Okay, let's tighten up our searches and start looking for something more specific. Let's say, you have pictures, but you want a good 3-view. So, let's try to look for 3 views: +"Piper J-3 Cub" +"3-views." That gives us 56 sites to look at. Just to be safe, let's also look at leaving out the minus sign in "3-views" and see what we get: +"Piper J-3 Cub" + "3views." How about nothing? No sites found. Again, it's that literalness. So, let's try putting a space between the "3" and the word "views" +"Piper J-3 Cub" +"3 views." Hmmm, 13 returns; better. But, we've missed something. Remember, I said the search engine was literal? Let's try another shot at +"Piper J-3 Cub" +"3-views," but leave out the "s" in views. +"Piper J-3 Cub" +"3 view." Wow, 257 returns instead of 56! Think about it. Both the word "view" and "views" contain the word "view", but only

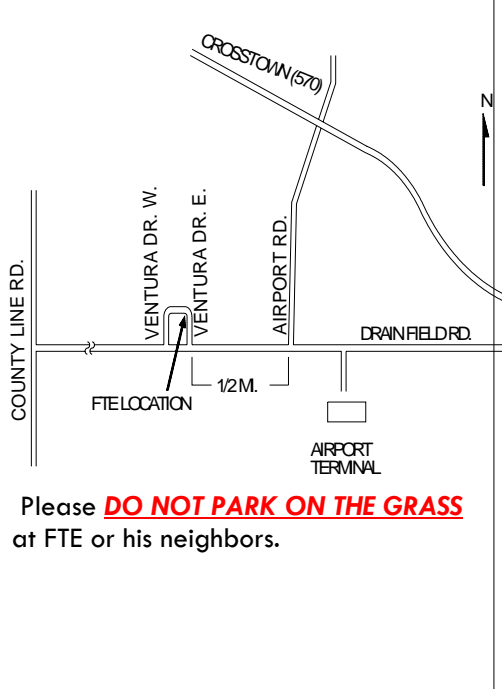

"views" contains the word "views." Leave off the plurals.

Hang on, I've got one more 'gotcha' for you … Most of the sites on the Internet were set up by amateurs. Sometimes, their enthusiasm far outweighs their typing skills. Just for fun, let's try changing our earlier search to one for "Pipper Cub." Would you believe 453 sites have the misspelling on them? That's 453 potential sites for useful information about an airplane you may want to build.

Where misspelling really becomes important is when you're doing a harder-to-find model, especially one made in a foreign country. Worst of all, one made in a country that doesn't use the western alphabet. Are you sure you spelled Messerschmitt right? How about Polikarpov? Worse yet, did the person with the Web site spell it the same way you did? If you aren't sure you're doing it right, do multiple searches, using slight variations each time.

One final tip about searching: If you know the "N" number of a particular airframe, you can search for that. You may be lucky and get some good information from it.

# *Coming Area Events*

**Florida Jets**  March  $5 - 9$ Lakeland Airport www.franktiano.com

**IRCC Spring Pylon Race**  March 21 - 22 Newell Terry Field Mulberry Florida www.imperialrcclub.com

> **Sun 'n Fun**  April 21 – 26 Lakeland Airport www.sun-n-fun.org

**Top Gun**  May 6 - 10 Lakeland Airport www.franktiano.com

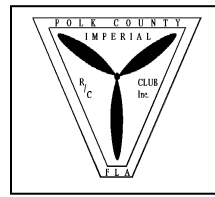

Imperial R/C Club, Inc.  $\overline{P}$ . Box 6662 Lakeland, FL 33807

Don't forget the stamp

# **OUR NEXT MEETING IS: March 12th Check out the directions to our meeting place.**